## **Nice**

## **Toona 4** For swing gates with leaves up to 3 m

## Ideal for residential applications.

Electromechanical gear motor, surface mounted. Also available in 24 Vdc version, with magnetic encoder.

Reliability and durability over time: thanks to the housing, made up of two tough aluminium shells with polyester paint finish; more resistant to atmospheric agents.

Internal moving parts completely in steel, light alloys and technopolymers.

• simple programming, by means of a single key;

**Silent:** patented layout of internal parts and lead nut in

Generously sized and practical connection com-

Simple installation and maintenance: with built-in

Recommended control units: MC800, Moonclever

24 Vdc version with magnetic encoder. Perfect for

intensive use, compatible with the control unit Moon-

partment: rapid and easy access from above to internal parts located in the upper section of the motor.

- automatic memorization of limit switches on opening and closing with self-learning function;
- automatic fault diagnostics;
- programming of pause time;
- pedestrian pass door;

bronze.

capacitor.

MC824H for TO4024.

clever MC824H:

- deceleration on opening and closing:
- obstacle detection with dual technology;
- operation in event of power failure by means of optional rechargeable batteries (PS324);
- provision for connection of latest generation resistive sensitive edges.

Easy access to internal parts in upper section of the motor Release handle in die-cast aluminium. practical and resistant Exclusive patented layout of internal parts

## **DIMENSIONS**

820 mm

 $350 \div 385$ 

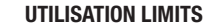

115

ru u

 $\frac{1}{2}$ 

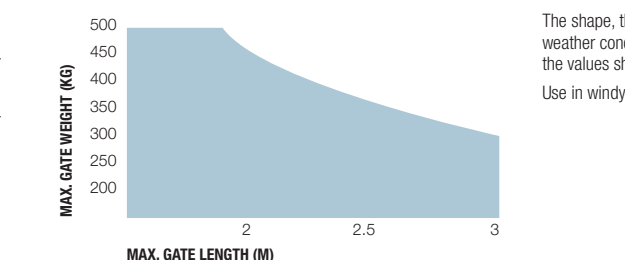

The shape, the height of the gate and the weather conditions can considerably reduce the values shown in the graph to the side. Use in windy areas 230 Vac models.

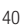

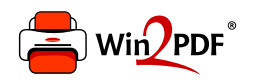

This document was created with the Win2PDF "print to PDF" printer available at http://www.win2pdf.com

This version of Win2PDF 10 is for evaluation and non-commercial use only.

This page will not be added after purchasing Win2PDF.

http://www.win2pdf.com/purchase/